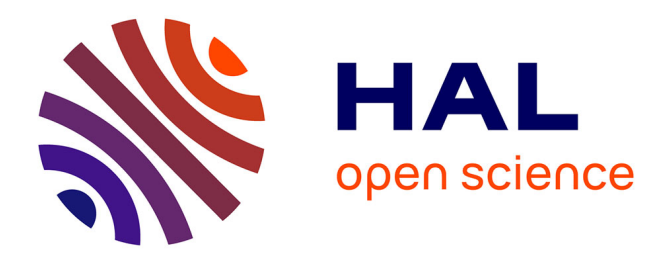

# **Performance Evaluation of MongoDB I/O access patterns**

Abdulqawi Saif, Lucas Nussbaum, Ye-Qiong Song

## **To cite this version:**

Abdulqawi Saif, Lucas Nussbaum, Ye-Qiong Song. Performance Evaluation of MongoDB I/O access patterns. CLOUD DAYS'2017 , Action transverse Virtualisation et Cloud du GdR RSD Sep 2017, Nancy, France. hal-01793479

## **HAL Id: hal-01793479 <https://inria.hal.science/hal-01793479>**

Submitted on 16 May 2018

**HAL** is a multi-disciplinary open access archive for the deposit and dissemination of scientific research documents, whether they are published or not. The documents may come from teaching and research institutions in France or abroad, or from public or private research centers. publics ou privés.

L'archive ouverte pluridisciplinaire **HAL**, est destinée au dépôt et à la diffusion de documents scientifiques de niveau recherche, publiés ou non, émanant des établissements d'enseignement et de recherche français ou étrangers, des laboratoires

Public Domain

### Performance Evaluation of MongoDB I/O access patterns

Abdulqawi Saif1*,*2*,*3*,*<sup>4</sup>

[abdulqawi.saif@loria.fr](mailto:abdulqawi.saif@loria.fr) Lucas Nussbaum1*,*2*,*<sup>3</sup>

[lucas.nussbaum@loria.fr](mailto:lucas.nussbaum@loria.fr)

Ye-Qiong Song1*,*2*,*<sup>3</sup> [ye-qion.song@loria.fr](mailto:ye-qiong.song@loria.fr)

<sup>1</sup> Inria, Villers-les-Nancy, F-54600, France <sup>2</sup>Université de Lorraine, LORIA, F-54500, France <sup>3</sup>CNRS, LORIA - UMR 7503, F-54500, France <sup>4</sup>Xilopix SAS, F-88000, France

September 07, 2017 CLOUD DAYS'2017 - Nancy, France

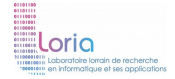

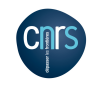

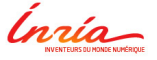

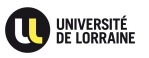

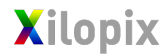

#### NoSQL databases

- **Principle category of Big Data Storage**
- Overcome the scalability issues of SQL DBs
- **Almost Cloud-friend systems**
- Different architectures and data-models

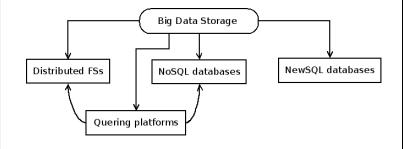

#### MongoDB

- A document-based NoSQL database (JSON documents)
- It uses *sharding* for distributing data
- Different tools for easy-deployment and migration (Ex. mongorestore, mongodump)
- Simple to use and fit well with various kinds of apps.

### Querying data

- NoSQL flexibility: store data; think how to use after!
- No schema  $\Rightarrow$  not only one way to query the data

frequent need to create indexes on demand, on large-scale data!

#### Querying data

- NoSQL flexibility: store data; think how to use after!
- No schema  $\Rightarrow$  not only one way to query the data

frequent need to create indexes on demand, on large-scale data!

#### Problem statement

**MongoDB** takes unjustified amount of time for making indexes on a pre-existed data

this problem could affect other NoSQL databases!

#### Benchmarking?

- $\Rightarrow$  Tools such as Yahoo! Cloud Serving Benchmarks (YCSB) could:
	- report high level metrics (Ex. throughput, latency,  $\dots$ )  $\checkmark$
	- reduce the effort for comparing different systems  $\checkmark$

But

- could not reflect the complexity of production-like data  $\odot$
- **a** are not suitable for explaining performance issues  $\odot$

#### Research objectives

- $\blacksquare$  Identifying the performance issue(s) of MongoDB while indexing data
- Introducing new experimental tools for explaining the causes of performance issue(s)

#### **Datasets**

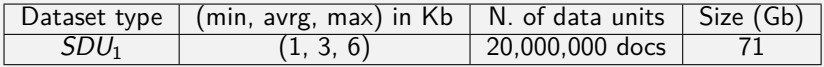

Every doc x (int, date, 2 x string[min, max], array[1..4] x string[min, max])

### MongoDB's storage engine: Wiredtiger

- The default storage engine for persistent data.
- $id<sub>s</sub>$  for holding the collection's records
- collection is a separate file
- Btree data structure on disks
- Contiguous allocation on disk, but unspanned
- Default page size is 4 KB

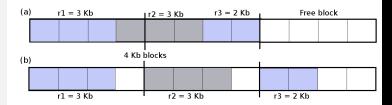

Figure – a) Spanned & b) Unspanned allocation

#### Experimental setup

- Experiments are performed on Grid'5000 testbed Machines x 2 CPUs Intel Xeon E5-2630 v3, 8 cores/CPU, 128GB RAM, 2x558GB HDD, 10Gbps ethernet
- Ubuntu 14.04, Linux 4.9.13, MongoDB  $v3.4$
- wired Tiger cache  $= 2Gb$ , replicas are disabled, sharding key is  $-id_s$
- Considering only hash sharding in this talk  $\Rightarrow$  load balancing

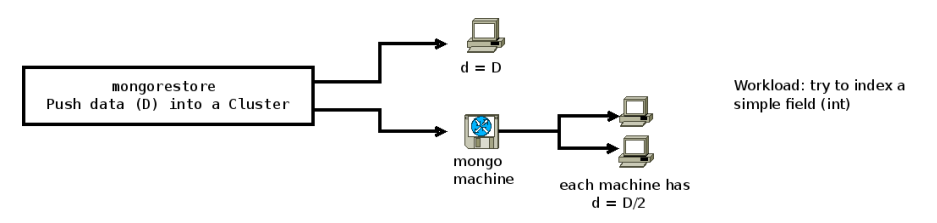

Figure – Experimental scenarios

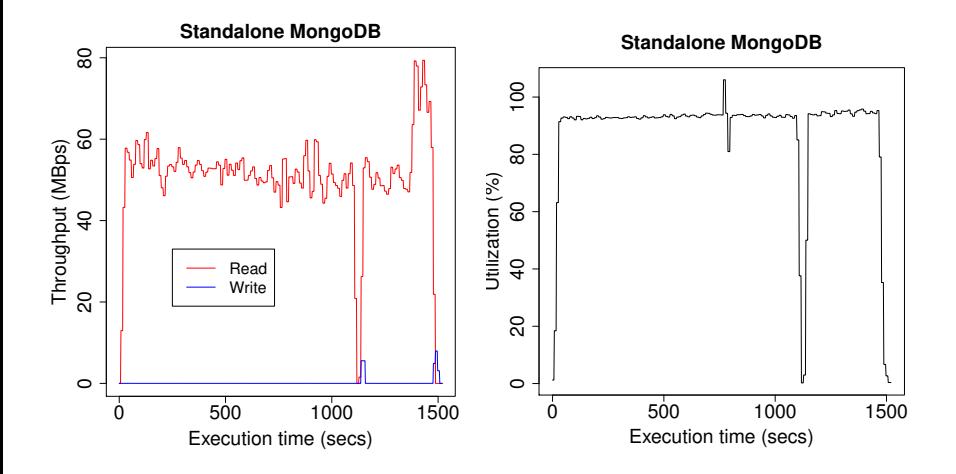

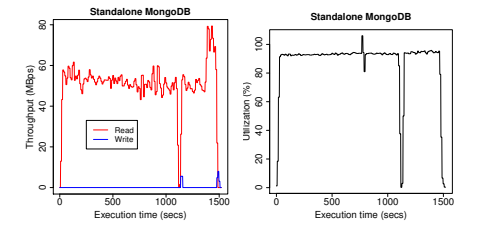

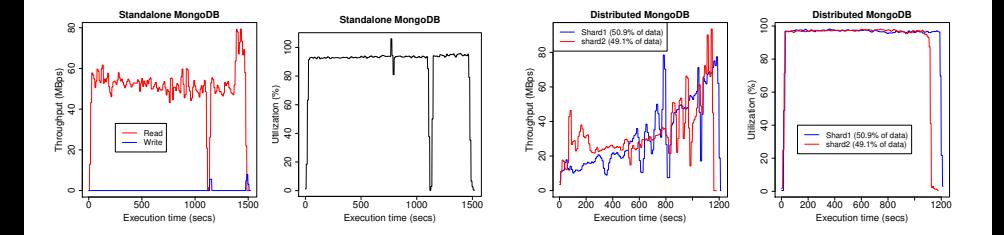

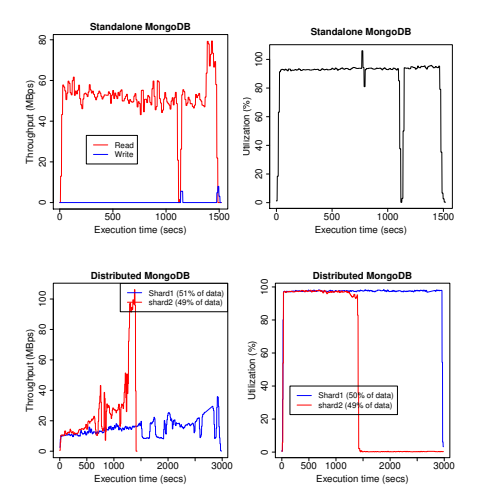

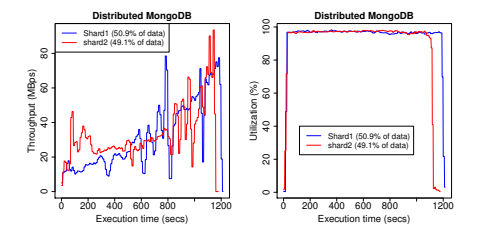

- $\Rightarrow$  Indexing is a 100% read workload
- $\Rightarrow$  I/O bounded operations
- ⇒ Data distribution issue
- $\Rightarrow$  Benchmarking is not sufficient to look beyond!

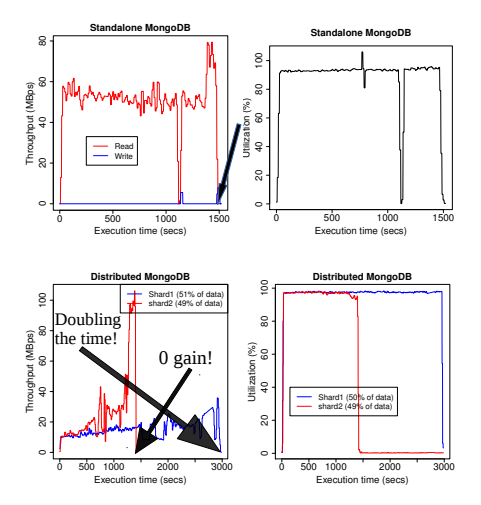

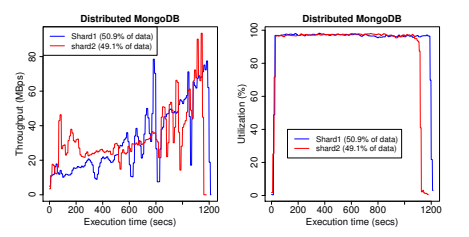

- $\Rightarrow$  Indexing is a 100% read workload
- $\Rightarrow$  I/O bounded operations
- $\Rightarrow$  Data distribution issue
- $\Rightarrow$  Benchmarking is not sufficient to look beyond!

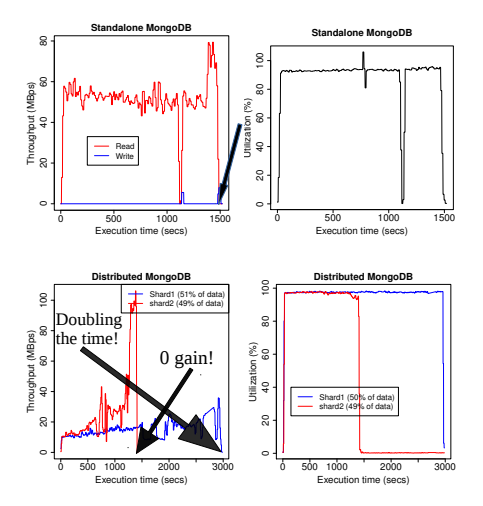

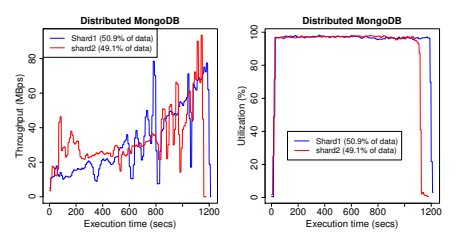

- $\Rightarrow$  Indexing is a 100% read workload
- $\Rightarrow$  I/O bounded operations
- ⇒ Data distribution issue
- $\Rightarrow$  Benchmarking is not sufficient to look beyond!

 $\Rightarrow$  How to get the main reason behind these results?

#### extended Berkeley Packet Filter (eBPF)

- Connect to all Linux data sources : (Kprobes, Uprobes, tracepoints,  $\dots$ )
- Almost no overhead (4 ns per syscall) [A. Starovoitov]
- In-kernel verifier, JIT-compilation, mapping (kernel-userspace exchange)
- **Processing, tracing, filtering inside Linux kernel.**
- Suitable to work with system in-production & real data.

#### BPF compiler collection (BCC)

- **Like-standard frontend project for eBPF tools**
- No more byte code!  $\Rightarrow$  write your BPF code in restricted C
- Write your frontend code using Python or Lua
- Towards script-driven tracing

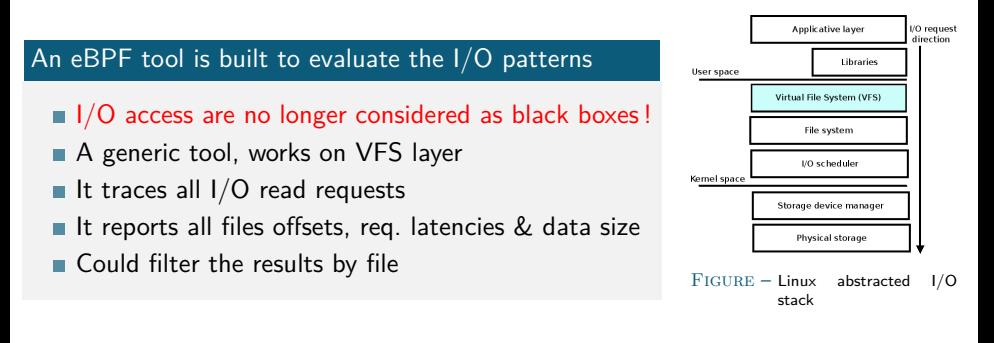

#### Tracing impact on our experiments

- Overhead cost is lower than 0.8% of execution time in all Experiments.  $\odot$
- **Basically, it depends on the number issued I/O requests.**

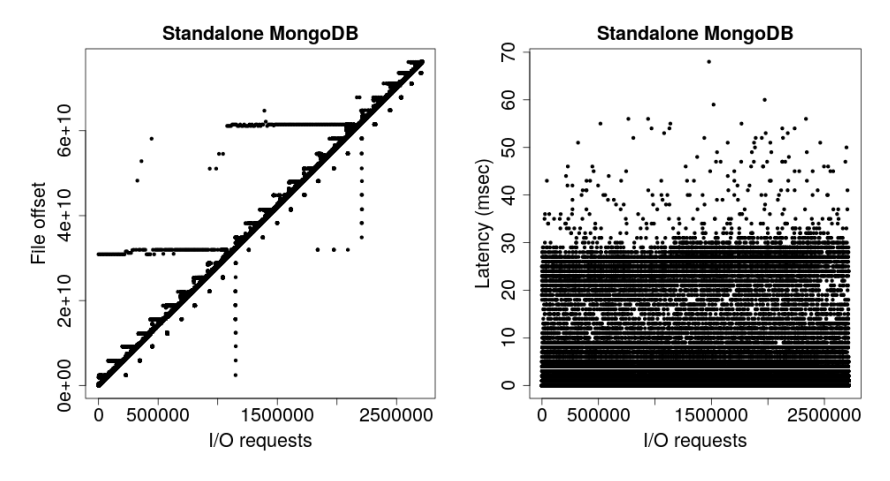

I/O access pattern and latency on standalone config.

### Experiments : eBPF results with  $SDU_1$

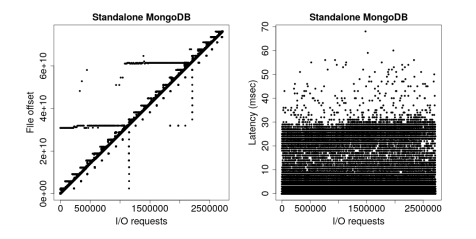

I/O access pattern and latency on standalone config.

### Experiments : eBPF results with  $SDU_1$

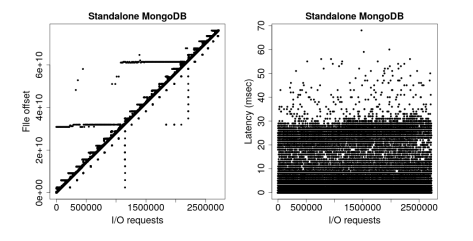

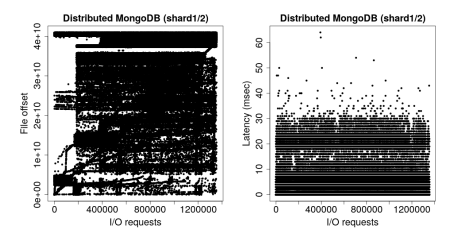

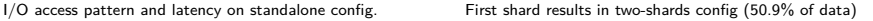

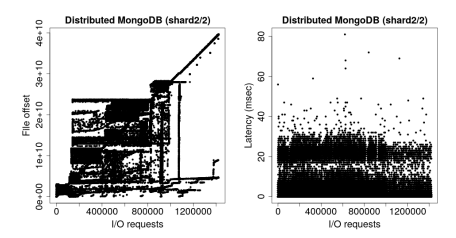

Second shard results in two-shards config (49.1% of data)

- $\Rightarrow$  Acceptable access pattern on standalone
- $\Rightarrow$  Almost random access on shards!
- $\Rightarrow$  Data distribution is poorly done

#### Mismatch between the scanning table vs data stored on disk

Collection ids: used by MongoDB process and WiredTiger

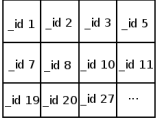

Collection file on disk: allocated regarding the key sharding (hashed id)

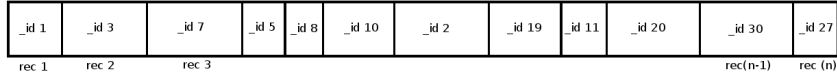

#### Mismatch between the scanning table vs data stored on disk

Collection ids: used by MongoDB process and WiredTiger

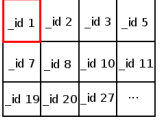

1) Get this doc

Collection file on disk: allocated regarding the key sharding (hashed id)

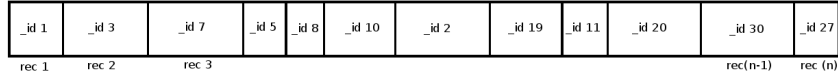

#### Mismatch between the scanning table vs data stored on disk

Collection ids: used by MongoDB process and WiredTiger

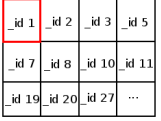

1) Get this doc

Collection file on disk: allocated regarding the key sharding (hashed id)

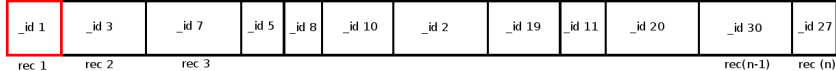

#### Mismatch between the scanning table vs data stored on disk

#### Collection ids: used by MongoDB process and WiredTiger

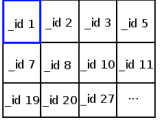

1) Get this doc

2) Which doc is next?

Collection file on disk: allocated regarding the key sharding (hashed id)

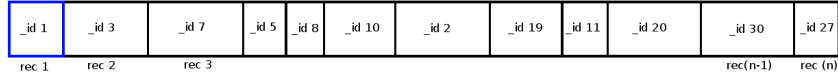

#### Mismatch between the scanning table vs data stored on disk

#### Collection ids: used by MongoDB process and WiredTiger

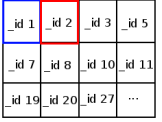

1) Get this doc

2) Which doc is next?

Collection file on disk: allocated regarding the key sharding (hashed id)

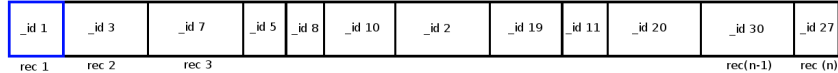

#### Mismatch between the scanning table vs data stored on disk

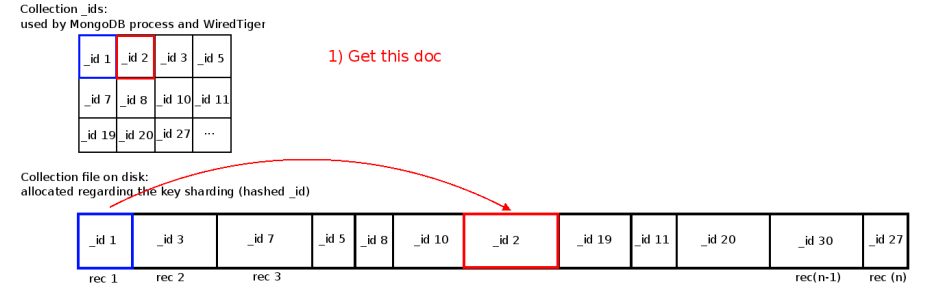

#### Mismatch between the scanning table vs data stored on disk

#### Collection ids: used by MongoDB process and WiredTiger

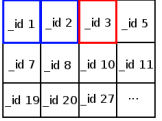

1) Get this doc

2) Which doc is next?

Collection file on disk: allocated regarding the key sharding (hashed id)

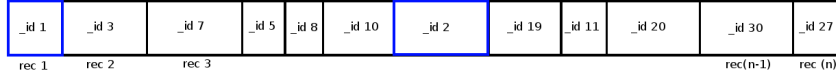

#### Mismatch between the scanning table vs data stored on disk

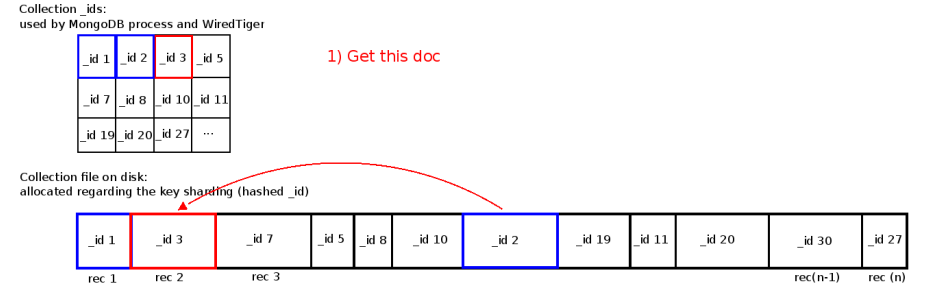

#### Mismatch between the scanning table vs data stored on disk

#### Collection ids: used by MongoDB process and WiredTiger

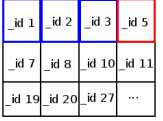

1) Get this doc

2) Which doc is next?

Collection file on disk: allocated regarding the key sharding (hashed id)

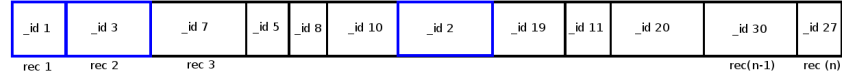

#### Mismatch between the scanning table vs data stored on disk

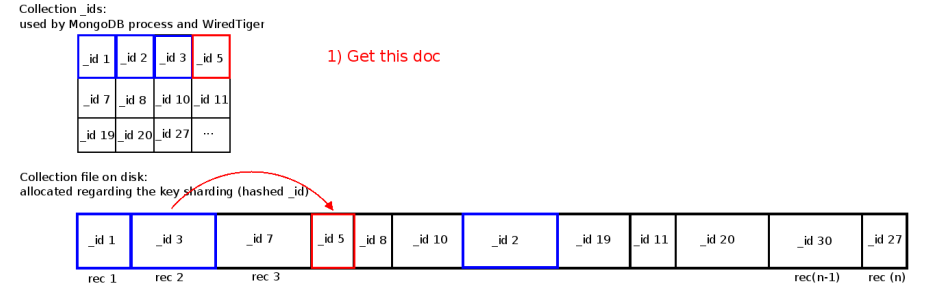

#### Mismatch between the scanning table vs data stored on disk

#### Collection ids: used by MongoDB process and WiredTiger

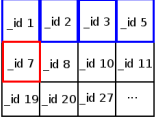

1) Get this doc

2) Which doc is next?

Collection file on disk: allocated regarding the key sharding (hashed id)

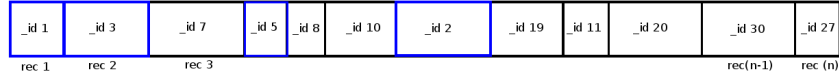

#### Mismatch between the scanning table vs data stored on disk

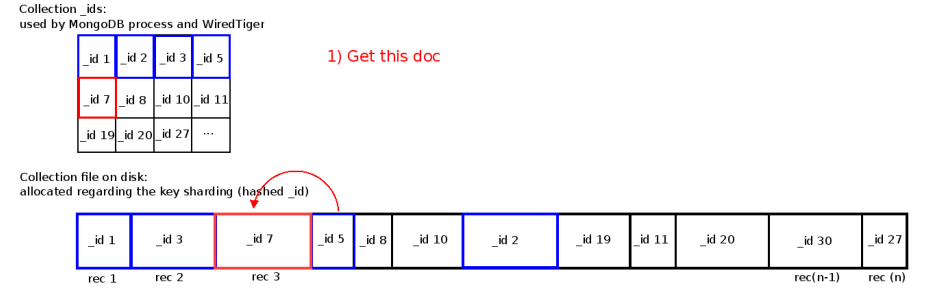

### Mismatch between the scanning table vs data stored on disk

#### Collection ids: used by MongoDB process and WiredTiger

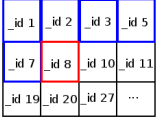

1) Get this doc

2) Which doc is next?

Collection file on disk: allocated regarding the key sharding (hashed id)

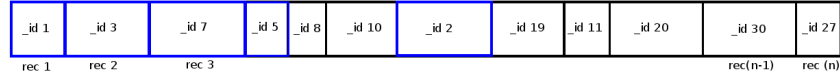

#### Mismatch between the scanning table vs data stored on disk

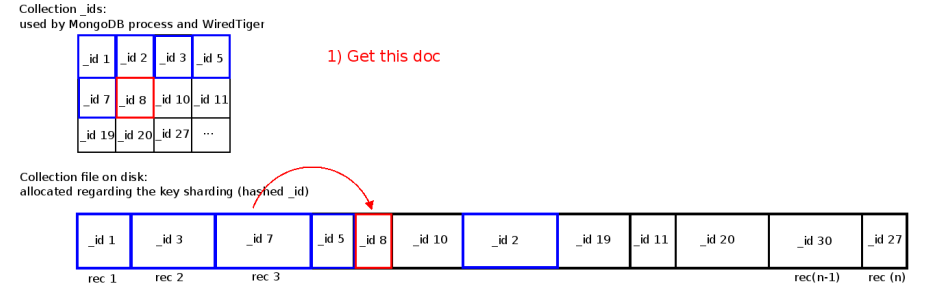

#### Mismatch between the scanning table vs data stored on disk

#### Collection ids: used by MongoDB process and WiredTiger

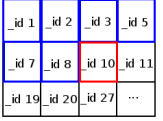

1) Get this doc

2) Which doc is next?

Collection file on disk: allocated regarding the key sharding (hashed id)

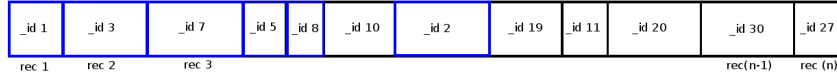

#### Mismatch between the scanning table vs data stored on disk

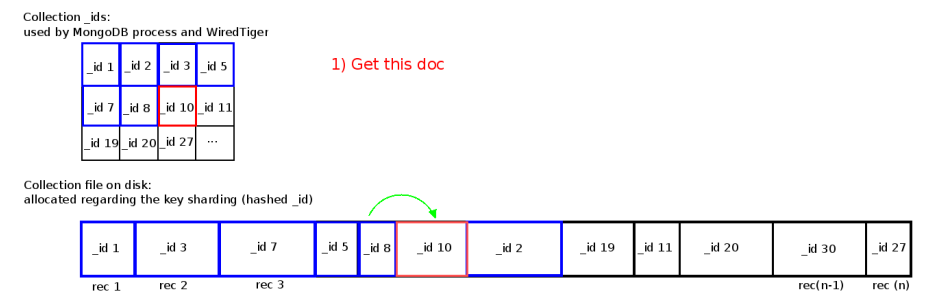

#### Mismatch between the scanning table vs data stored on disk

#### Collection ids: used by MongoDB process and WiredTiger

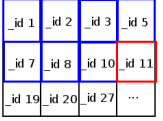

1) Get this doc

2) Which doc is next?

Collection file on disk: allocated regarding the key sharding (hashed id)

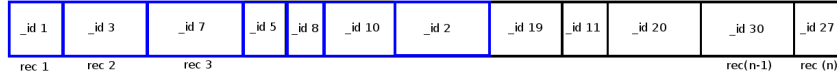

#### Mismatch between the scanning table vs data stored on disk

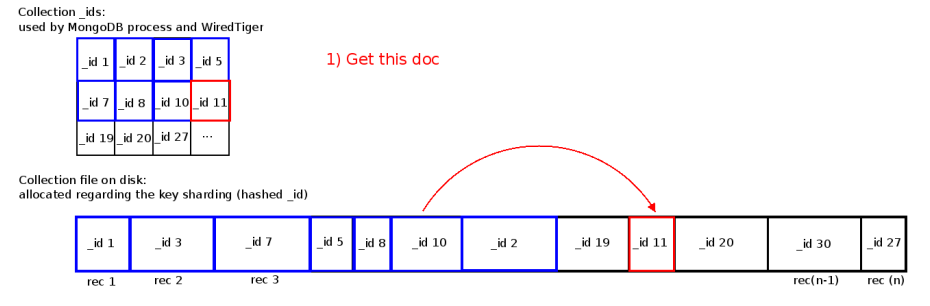

### Mismatch between the scanning table vs data stored on disk

#### Collection ids: used by MongoDB process and WiredTiger

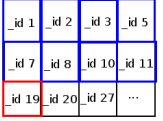

1) Get this doc

2) Which doc is next?

Collection file on disk: allocated regarding the key sharding (hashed id)

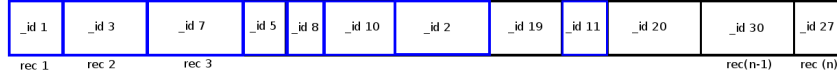

#### Mismatch between the scanning table vs data stored on disk

Collection ids: used by MongoDB process and WiredTiger

| id 1  | id <sub>2</sub> | id 3  | id 5        |
|-------|-----------------|-------|-------------|
| id 7  | id 8            |       | id 10 id 11 |
| id 19 | id 20           | id 27 |             |

1) Get this doc

Collection file on disk: allocated regarding the key sharding (hashed id)

| id 1<br>-        | $\_id$ 3 | id 7<br>÷ | id 5<br>$\sim$ | id 8<br>-- | id 10<br>- | $_id$ 2 | id 19<br>- | $-14 - 11$<br><b>KILL</b><br>. . | $\_$ id 20 | $\_id$ 30  | id 27   |
|------------------|----------|-----------|----------------|------------|------------|---------|------------|----------------------------------|------------|------------|---------|
| rec <sub>1</sub> | rec 2    | rec 3     |                |            |            |         |            |                                  |            | $rec(n-1)$ | rec (n) |

### Mismatch between the scanning table vs data stored on disk

#### Collection ids: used by MongoDB process and WiredTiger

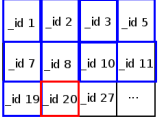

1) Get this doc

2) Which doc is next?

Collection file on disk: allocated regarding the key sharding (hashed id)

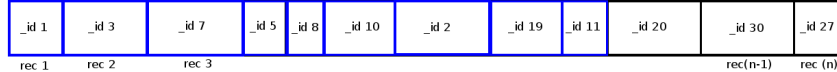

#### Mismatch between the scanning table vs data stored on disk

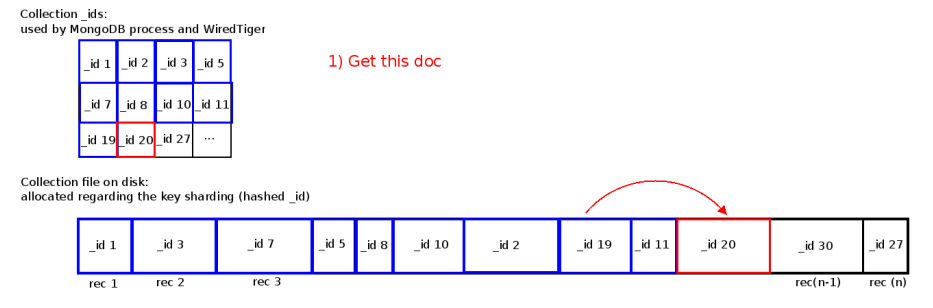

#### Mismatch between the scanning table vs data stored on disk

Collection ids: used by MongoDB process and WiredTiger

| id 1             | id <sub>2</sub> | id 3  | id 5  |
|------------------|-----------------|-------|-------|
| id 7             | id 8            | id 10 | id 11 |
| id <sub>19</sub> | id 20           | id 27 |       |

1) Get this doc

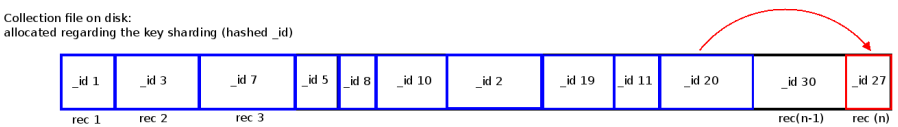

### Mismatch between the scanning table vs data stored on disk

#### Collection ids: used by MongoDB process and WiredTiger

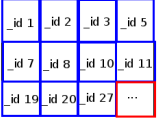

1) Get this doc

2) Which doc is next?

Collection file on disk: allocated regarding the key sharding (hashed id)

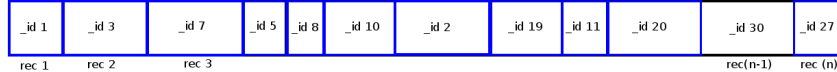

- RepairDatabase  $\Rightarrow$  verifying the coherence of data.  $\circledcirc$
- Rebuilding the id index  $\Rightarrow$  consider the pre-existed ordering.  $\circledcirc$

- RepairDatabase  $\Rightarrow$  verifying the coherence of data.  $\circledcirc$
- Rebuilding the id index  $\Rightarrow$  consider the pre-existed ordering.  $\circledcirc$

#### Our ad-hoc solution

 $\blacksquare$  recreating the  $\blacksquare$ id index regarding how the data is stored on disk.

- RepairDatabase  $\Rightarrow$  verifying the coherence of data.  $\odot$
- Rebuilding the id index  $\Rightarrow$  consider the pre-existed ordering.  $\circledcirc$

#### Our ad-hoc solution

 $\blacksquare$  recreating the  $\blacksquare$  id index regarding how the data is stored on disk.

#### The worst case example!

- Data on one shard in a four conf.  $\blacksquare$ experiment (1/4 out of data)
- $\blacksquare$  indexing time : Doubling the indexing time of the whole data on standalone config (3000 sec).
- indexing time after : six time faster! (about 500 sec)

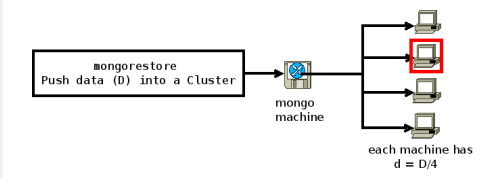

- RepairDatabase  $\Rightarrow$  verifying the coherence of data.  $\odot$
- Rebuilding the \_id index  $\Rightarrow$  consider the pre-existed ordering.  $\circledcirc$

#### Our ad-hoc solution

 $\blacksquare$  recreating the id index regarding how the data is stored on disk.

#### The worst case example!

- Data on one shard in a four conf.  $\blacksquare$ experiment  $(1/4$  out of data)
- $\blacksquare$  indexing time : Doubling the indexing time of the whole data on standalone config (3000 sec).
- $\blacksquare$  indexing time after : six time faster!

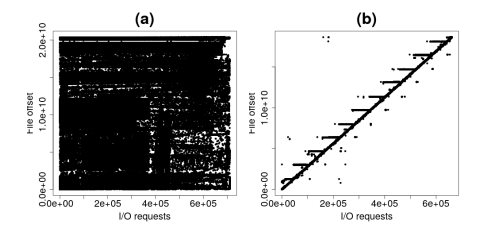

FIGURE – I/O access pattern a) before & b) after applying<br>
(about 500 sec) the solution

### Conclusion

#### Conclusion

- A performance study on MongoDB I/O access pattern is done
- A generic tool for testing  $I/O$  access patterns is introduced
- An ad hoc solution is proposed to correct MongoDB I/O access patterns
- We showed how a trivial data management issue could affect the performance
- We demonstrated how it is worthy to use dynamic tracing to go beyond benchmarking results

#### Future works

- Including other solutions like Cassandra in those tests.
- Trying to enrich eBPF tools which explain specific issues.

### Conclusion

#### Conclusion

- A performance study on MongoDB I/O access pattern is done
- A generic tool for testing  $I/O$  access patterns is introduced
- An ad hoc solution is proposed to correct MongoDB I/O access patterns
- We showed how a trivial data management issue could affect the performance
- We demonstrated how it is worthy to use dynamic tracing to go beyond benchmarking results

#### Future works

- Including other solutions like Cassandra in those tests.
- Trying to enrich eBPF tools which explain specific issues.

## **Questions are welcome !**